## SAP ABAP table V\_TBZ3R\_BD {Generated Table for View V\_TBZ3R\_BD}

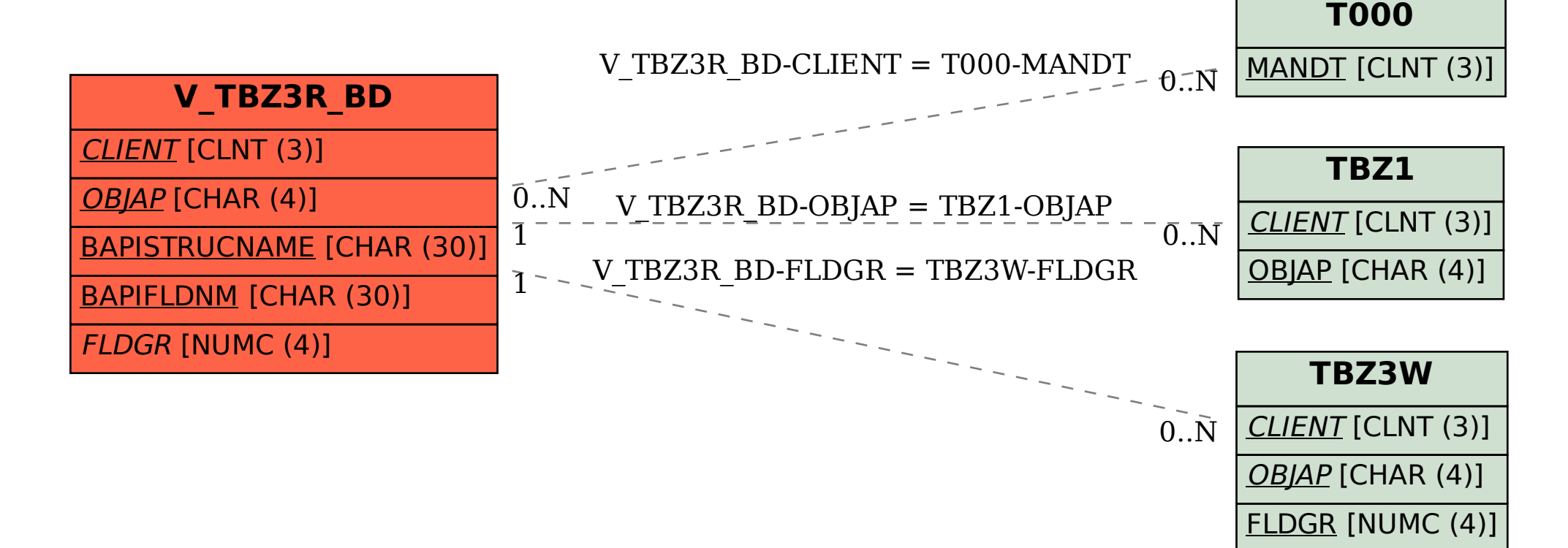